# INSTITUTO FEDERAL GOIANO – CÂMPUS URUTAÍ BACHARELADO EM ENGENHARIA AGRÍCOLA

# GEOTECNOLOGIAS APLICADAS AO MAPEAMENTO DAS NASCENTES NO IFGOIANO

# CAMPUS URUTAI

MÁRIO MONTANDON LEITE

URUTAÍ – GO Dezembro de 2023

# MÁRIO MONTANDON LEITE

Trabalho de curso apresentado ao curso de Engenharia Agrícola do Instituto Federal Goiano – Campus Urutaí, como requisito parcial para a obtenção do título de Bacharel em Engenharia Agrícola.

Orientador (a): Prof. Dr. Victor Tomaz de Oliveira

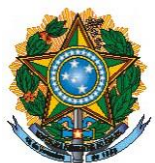

#### **SERVIÇO PÚBLICO FEDER AL MINISTÉRIO DA EDUCAÇÃO SECRETARIA DE EDUCAÇÃO PROFISSIONAL E TECNOLÓGICA INSTITUTO FE DE RAL GOIANO - CAMPUS URUTAÍ BACHARELADO EM ENGENHARIA AGRÍCOLA /COORDENAÇÃO DE TRABALHO DE CURSO**

## **GEOTECNOLOGIAS APLICADAS AO MAPEAMENTO DAS NASCENTES NO IFGOIANO**

#### **MÁRIO MONTANDON LEITE**

Trabalho de curso apresentado ao curso de Engenharia Agrícola do Instituto Federal Goiano – Câmpus Urutaí, como requisito parcial para a obtenção do título de Bacharel em Engenharia Agrícola.

Defendido e aprovado pela Comissão Examinadora em: 21 /12 /2023.

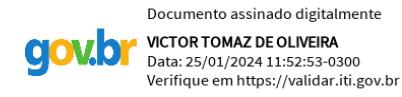

\_\_\_\_\_\_\_\_\_\_\_\_\_\_\_\_\_\_\_\_\_\_\_\_\_\_\_\_\_\_\_\_\_\_\_\_\_\_\_\_\_\_\_\_\_\_\_\_ Prof. Dr. Victor Tomaz de Oliveira.

Orientador

Kaiane Ferrura de Miranda

Prof.a Drª. Raiane Ferreira de Miranda Examinadora

 $\frac{1}{2}$ 

Prof. Dr<sup>a</sup>. Rute Quelvia de Faria

Examinadora

# DEDICATÓRIA

 Dedico esse trabalho de conclusão de curso ao meu orientador, Prof. Dr. Victor Tomaz de Oliveira, pela confiança a mim depositada e por me ensinar a compartilhar conhecimentos.

# AGRADECIMENTOS

A todo corpo docente e discente do IF Goiano Campus Urutaí, que me adotaram como parte de suas famílias.

A minha família e a Deus, razão da minha existência!

#### RESUMO

O trabalho é baseado na necessidade de identificar e diagnosticar ambientalmente as nascentes existentes na Fazenda onde está inserido o Instituto Federal Goiano Campus Urutaí (IFGoiano Urutaí). O IFGoiano Urutaí conta com um curso de pós-graduação e um mestrado profissional, voltados para recuperação do cerrado, que objetiva analisar ambientalmente vários problemas desse que é um dos principais biomas brasileiros. Entretanto, ainda não existe um trabalho com um olhar interno ao campus Urutaí para verificar a real situação ambiental de suas nascentes. Assim, o presente trabalho teve como principal objetivo o de realizar um levantamento por meio de recursos geotecnológicos das nascentes que compõem a fazenda do campus Urutaí. Para isso, utilizamos ferramentas de Sistema de Informação Geográfica (SIG), com apoio do uso de Drone. O mapa conseguiu identificar os principais problemas dentro da escola, como também conseguimos sugerir possíveis soluções dos mesmos utilizando as leis Federais do Brasil, ou seja, dentro da Conformidade Ambiental.

Palavras-chave: QGIS, RECUPERAÇÃO DE NASCENTES, GEOPROCESSAMENTO, MAPEAMENTO DE ÁREAS

#### ABSTRACT

The work is based on the need of the Farm where the Federal Institute Goiano Campus Urutai (IFGoiano Urutaí) is located, to identify and environmentally diagnose existing springs. IFGoiano Urutai has a postgraduate course, a professional master's degree, focused on the recovery of the cerrado, which aims to environmentally analyze various problems in this, which is one of the main Brazilian biomes. However, there is still no work taking an internal look at the Urutai campus to verify the real environmental situation of its springs. Thus, the main objective of this work was to carry out a survey using geotechnological resources of the springs that make up the Urutai campus farm. To do this, we use Geographic Information System (GIS) tools, supported by the use of Drones. The map was able to identify the main problems within the school, and we were also able to suggest possible solutions to the problem using Brazilian federal laws, that is, within environmental compliance.

Keywords: QGIS, SPRING RECOVERY, GEOPROCESSING, AREA MAPPING

### LISTA DE FIGURA

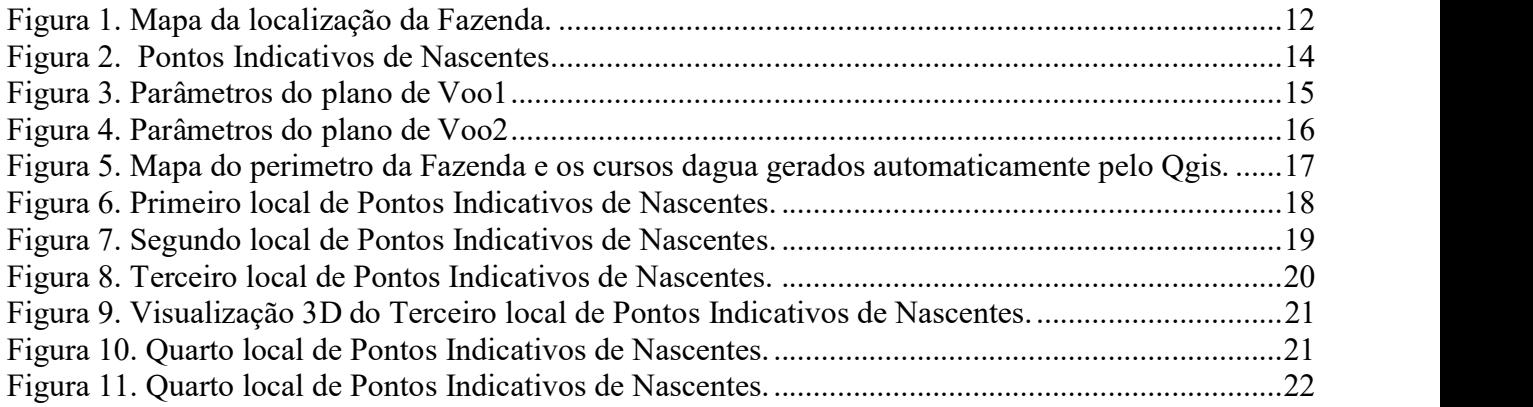

# **SUMÁRIO**

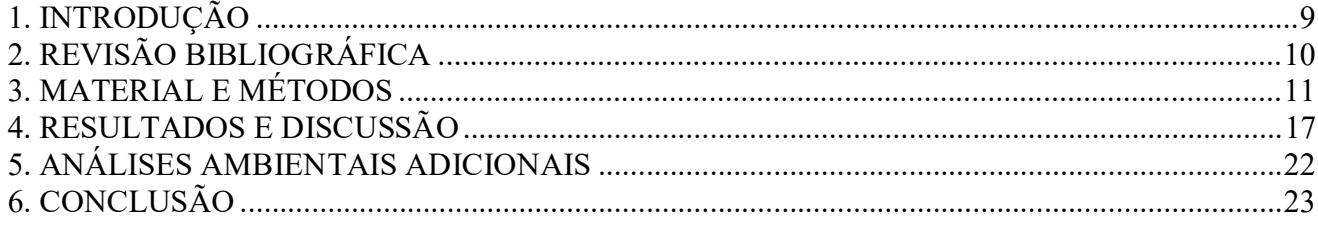

#### 1. INTRODUÇÃO

A pressão sobre o que ainda resta da vegetação nativa do Cerrado continua sendo um desafio. Assim, é fundamental a sua preservação, e, em alguns casos, sua recuperação. A importância da manutenção do Cerrado, e mais precisamente sobre as áreas protegidas por lei, recai ainda sobre a necessidade de buscar seu equilíbrio hidrológico, sendo dificultada devido ao seu clima semiárido e ambiente com períodos de deficiência hídrica. Há que se destacar também sua fauna que conta com 28% de repteis e anfíbios, além de cerca de 90 mil espécies de invertebrados (DIAS, 1992) entre outros, sendo que grande parte (44%) é endêmica (CAVALCANTI, JOLY, 2002; KLINK, MACHADO, 2005).

 Se considerarmos o arcabouço legal que trata do Bioma cerrado, veremos que o Projeto de Lei 1600/19 inclui o Cerrado entre os biomas a serem priorizados com recursos do Fundo Nacional de Meio Ambiente (FNMA). Essa informação é importante quando percebemos que, anteriormente, a lei priorizava a aplicação desses recursos apenas em projetos na Amazônia Legal e no Pantanal Mato-Grossense. Considerado o "berço das águas" no Brasil, o Cerrado tem um dia para chamar de seu: no dia 11 de setembro é comemorado o Dia Nacional do Cerrado. A data foi instituída em 2003 com objetivo de conscientizar sobre a importância da conservação do segundo maior bioma da América do Sul — com área que se estende por pouco mais de dois milhões de quilômetros quadrados, e abrange cerca de 22% do território brasileiro. Apesar desses esforços, ainda há muito o que discutir (e fazer) no processo de preservação desse importante Bioma mundial.

 Nesse sentido, existem algumas áreas em que são destaques a serem preservadas, entre elas, as nascentes. Um dos principais motivos para se pensar na preservação das nascentes é devido sua fundamental importância na renovação perene de recursos hídricos de um ecossistema. Segundo a Lei 14.653, de 2023 (BRASIL, 2023), que disciplina a intervenção e a implantação de instalações necessárias à recuperação e à proteção de nascentes, deve haver uma demarcação, por meio de cercas, distante de 30 a 50 metros. Mas por vezes identificá-las não é uma tarefa fácil, e por isso cada vez mais são utilizadas tecnologias que facilitam esse trabalho, como o uso de técnicas de sensoriamento remoto que possibilitam a identificação de alvos sem a necessidade de contato direto.

 As geotecnologias nos ajudam muito na identificação de locais inacessíveis por pessoas. É notável a facilidade em navegar por meio de mapas via satélite, como exemplo por meio do GOOGLE EARTH. Essa ferramenta apresenta mapas gratuitos e de fácil acesso, entretanto podem representar informações desatualizadas pelo recorte temporal obtido com imagens existentes. Por outro lado, essa limitação se transforma em possibilidade na medida em que são necessários diagnósticos ambientais que levem em consideração a mudança na cobertura da vegetação ao longo dos anos.

 Diversas pesquisas vêm sendo realizadas com o objetivo de mapear o avanço das atividades antrópicas no cerrado, em especial no Estado de Goiás. Algumas regiões que foram importantes no desenvolvimento econômico do Estado devem ser destacadas, como a região da Estrada de Ferro. Os municípios que compõem essa importante região passaram por profundas alterações em suas paisagens ao longo das últimas décadas, em nome do desenvolvimento socioeconômico do estado. De forma mais especifica, queremos focalizar a área em que se localiza o Campus Urutaí do Instituto Federal Goiano.

 Apesar de contar com setenta anos de existência, o Campus Urutaí ainda não possui um produto cartográfico que conste um mapeamento preciso das nascentes existentes internamente, tampouco a atual situação ambiental em que se encontram. Foi pesquisado em todos os meios de informações, mas não tivemos informações de porque o Campus Urutaí do IFGoiano ainda não tem um mapa definitivo das nascentes apesar do consenso de sua necessidade.

Dessa feita, o principal objetivo desse trabalho é realizar um levantamento por meio de recursos geotecnológicos das nascentes que compõem a fazenda do campus Urutaí. Complementarmente, objetiva-se verificar se estão de acordo com as principais leis ambientais, além de outros pontos que por ventura precisam ser monitorados.

### 2. REVISÃO BIBLIOGRÁFICA

O Cerrado é o segundo maior bioma brasileiro, sendo superado em área apenas pela Amazônia. Entretanto, é o único que ocupa todas as regiões do Brasil e compreende 21% do território nacional e é considerado a última fronteira agrícola do planeta. O termo Cerrado é comumente monnações, mas nao uventos monnações de poque o campos otuar do n otonato anda nao tem<br>um mapa definitivo das nascentes apesar do consenso de sua necessidade.<br>
Dessa feita, o principlia objetivo desse trabalho é realizar u ocorrem no Brasil Central (KLINK & MACHADO, 2005).

O Projeto de Lei 1600 de 2019 altera a Lei nº 7.797, de 10 de julho de 1989, que "cria o Fundo Nacional de Meio Ambiente e dá outras providências", para incluir como prioritárias as aplicações de recursos financeiros no Cerrado. De forma específica, esse projeto inclui o Cerrado entre os biomas a serem priorizados com recursos do Fundo Nacional de Meio Ambiente (FNMA) (CAMARA DOS DEPUTADOS, 2023).

As nascentes consistem em um afloramento do lençol freático que dão origem aos fluxos d'água formadores da rede de drenagem. Porém, para a nascente ser considerada ideal, ela deve fornecer água de boa qualidade de maneira abundante e contínua, com boa distribuição no tempo e onde a variação da vazão tenha um mínimo adequado ao longo do ano (LEAL et.al, 2017).

 O termo "Área de Preservação Permanente" (APP), se refere a uma área protegida, coberta ou não por vegetação nativa, com a função ambiental de preservar os recursos hídricos, a paisagem, a estabilidade geológica e a biodiversidade, facilitar o fluxo gênico de fauna e flora, proteger o solo e assegurar o bem-estar das populações humanas (BRASIL, 2012).

O Drone, também conhecido como "Veículo Aéreo Não Tripulado" – VANT, inclui uma grande gama de aeronaves que são autônomas, semiautônomas ou remotamente operadas. Para a Associação Brasileira de Aeromodelismo (ABA), a definição para VANT é: "um veículo capaz de voar na atmosfera, fora do efeito de solo, que foi projetado ou modificado para não receber um piloto humano e que é operado por controle remoto ou autônomo" (OLIVEIRA et al., 2020).

 Também conhecidas como "geoprocessamento", as geotecnologias são o conjunto de tecnologias para coleta, processamento, análise e oferta de informações com referência geográfica. As geotecnologias são compostas por soluções em hardware, software e peopleware que juntos constituem poderosas ferramentas para tomada de decisões. Dentre as geotecnologias podemos destacar: sistemas de informação geográfica, cartografia digital, sensoriamento remoto, sistema de posicionamento global e a topografia (ROSA, 2011)

#### 3. MATERIAL E MÉTODOS

A área de estudo selecionada para este trabalho, Fazenda na qual estão inseridas as principais instalações do Instituto Federal Goiano - Campus Urutaí, conta com uma área de aproximadamente 320 hectares. A delimitação do perímetro da fazenda foi feita a partir da coleta de coordenadas com uso de aparelho GPS. A ferramenta QGIS foi utilizada para esse procedimento (figura 1).

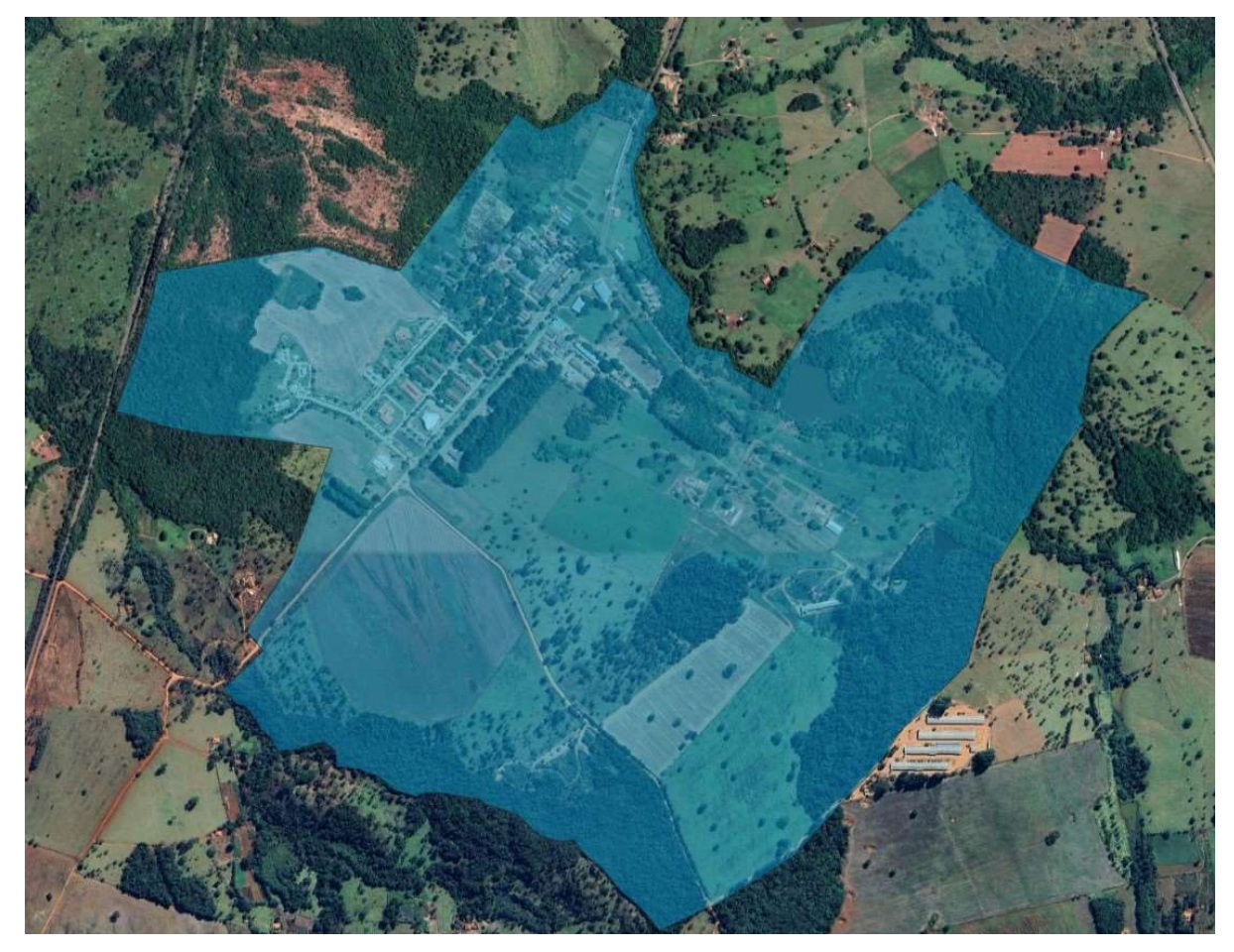

Figura 1. Mapa da localização da Fazenda.

 O primeiro passo para atingir o objetivo do estudo foi delimitar, de forma automática, as subáqueas hidrográficas da região onde está inserida a área de estudo. Essa etapa possibilita que uma indicação da rede de drenagem (cursos d'água) seja delimitada juntamente. Para isso, foram utilizados dados do Modelo Digital de Terreno Topo data, gerado e disponibilizado pelo Instituto Nacional de Pesquisas Espaciais (INPE).

O processo de geração desses dados (bacias e drenagem) foi realizado a partir das ferramentas r.watershed e r.stream.extract respectivamente. Tais ferramentas estão disponíveis no software QGIS a partir do complemento "*processing*". Os valores utilizados nas variáveis Minimum flow accumulation for streams e Minimum size of exterior watershed basin foram determinantes para obter resultados mais precisos. Esse passo inicial possibilitou identificar os locais onde possivelmente poderíamos encontrar nascentes internas à área de estudo. A esses locais nomeamos de Pontos Indicativos de Nascentes.

O segundo passo foi realizar visitas in loco nos pontos identificados anteriormente, totalizando 5 locais indicados, assim descritos:

1- Primeiro local a ser observado foi a lavoura de experimento onde havia uma possível rede de drenagem. Foram identificados alguns buracos no local.

2- Segundo local foi nos bambus perto do bloco do ensino técnico subsequente. Ali foi identificado a existência de um solo bastante úmido.

3- Terceiro local foi a represa grande. Na pratica, teria uma área maior do que se pode identificar nas imagens disponibilizados no Google Earth, espaçada entre vegetações.

4- Quarto local é atrás da vila universitária.

5- Quinto local é acima da represa pequena, com vegetação bastante densa e solo bastante úmido.

Os locais foram visitados na época sem chuva. Na maior parte foi possível visitar facilmente, entretanto, dois Pontos Indicativos de Nascente eram de difícil acesso, sendo necessária a utilização de drone para um aerolevantamento.

Todos os locais podem ser visualizados nas figuras 2, onde estão explicitadas as coordenadas.

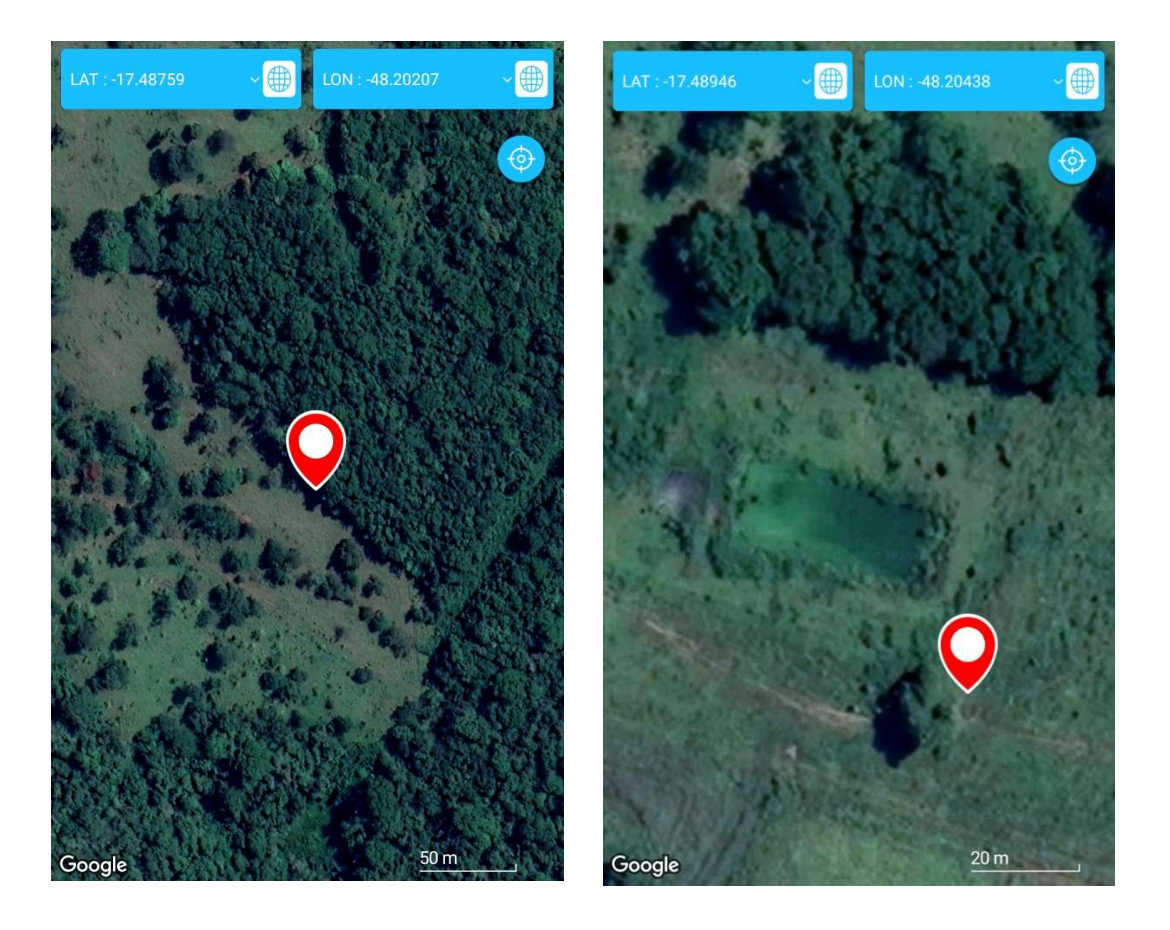

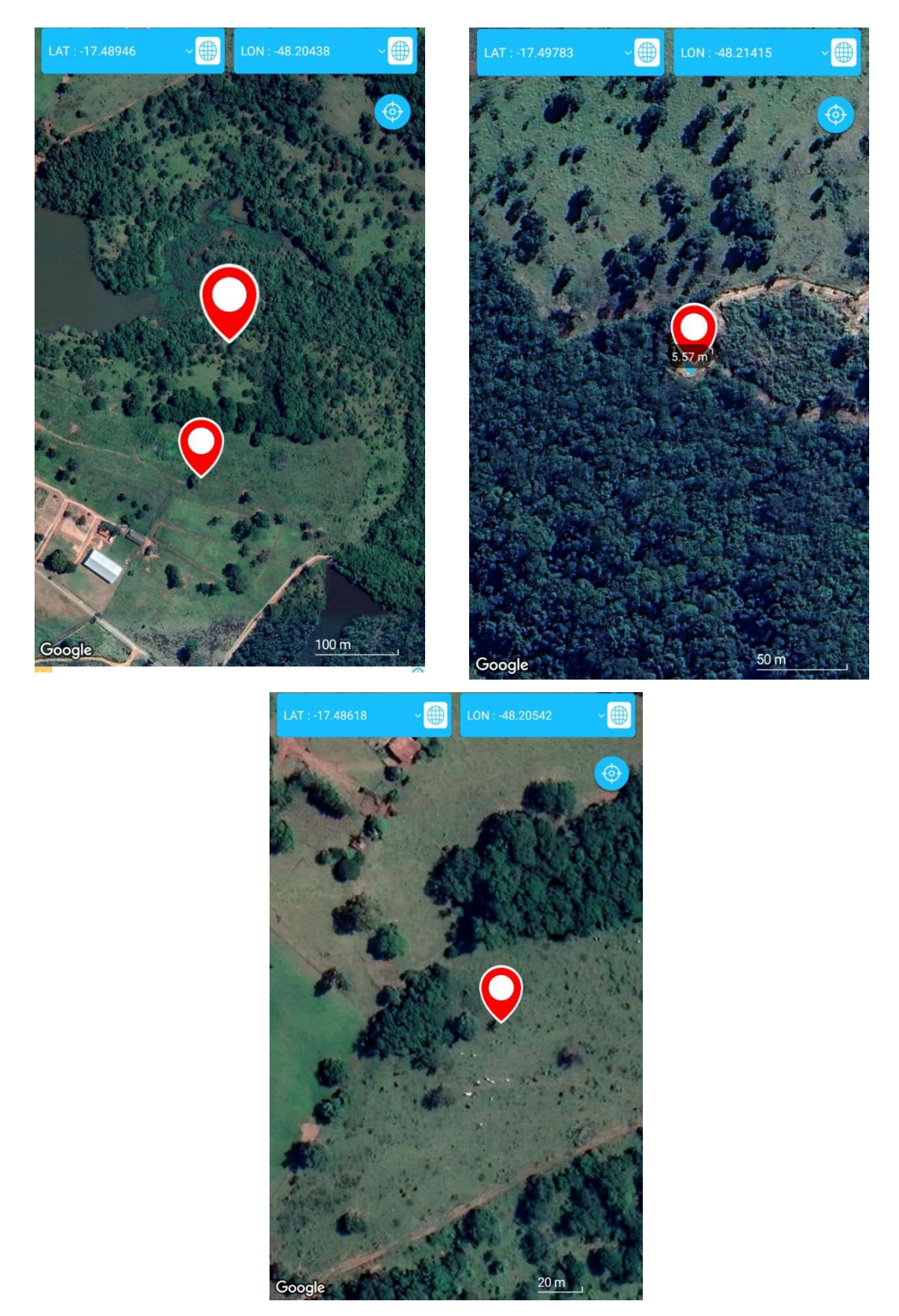

Figura 2. Pontos Indicativos de Nascentes

 O terceiro passo, então, foi a realização de dois aerolevantamentos com o objetivo de identificar, de forma indireta, a existência ou não de nascentes nos pontos indicativos de difícil acesso. Todos os voos foram realizados no dia 31 de outubro de 2023. Aqui denominamos de Voo 1 e Voo 2.

O Voo 1 teve como característica uma altura de 69 metros, gerando um total de 76 imagens e cobrindo aproximadamente 3 hectares. O tempo total de voo foi de 5:23 minutos. As demais definições do voo podem ser visualizadas na figura 3.

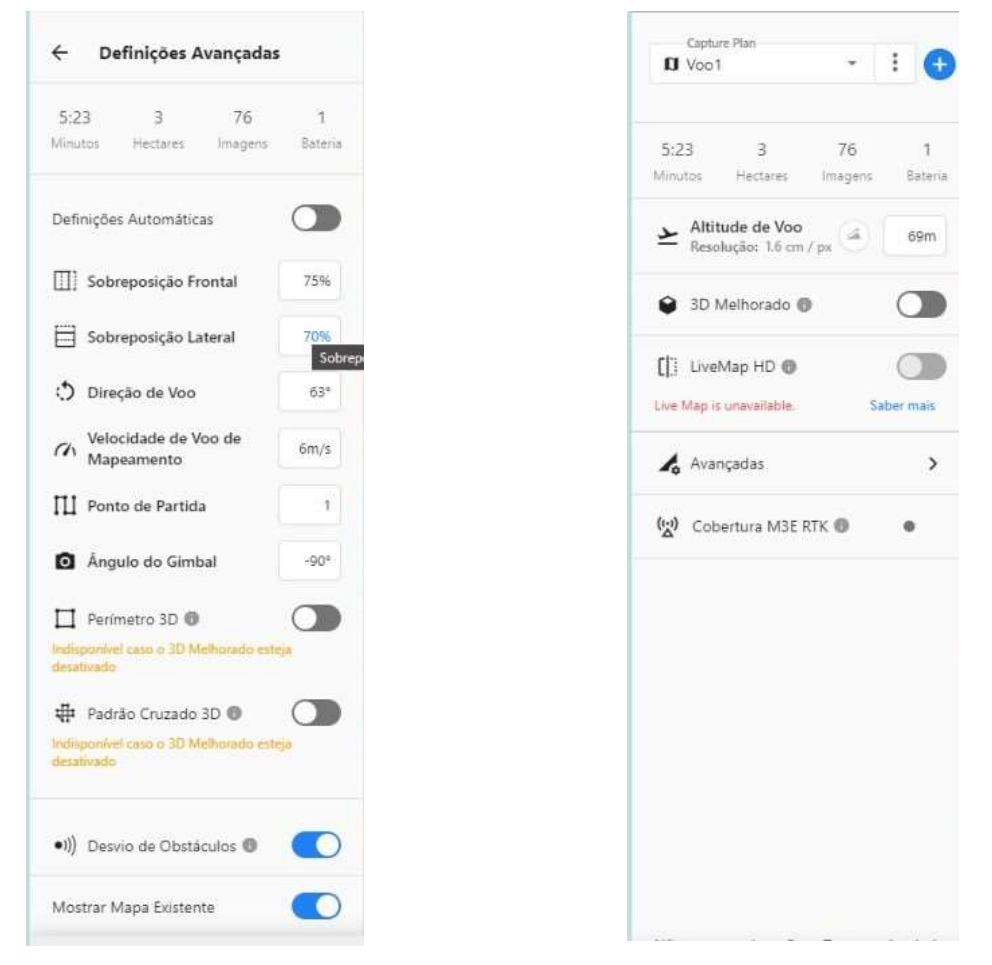

Figura 3. Parâmetros do plano de Voo1

 O Voo 2 também foi realizado a uma altura de 69 metros, gerando um total de 130 imagens e cobrindo um total de aproximadamente 5 hectares, necessitando um tempo total de 8:53 minutos. Isso significa dizer que o Voo 2 cobriu quase o dobro da área anterior. Essas e outras informações podem ser visualizadas na figura 4.

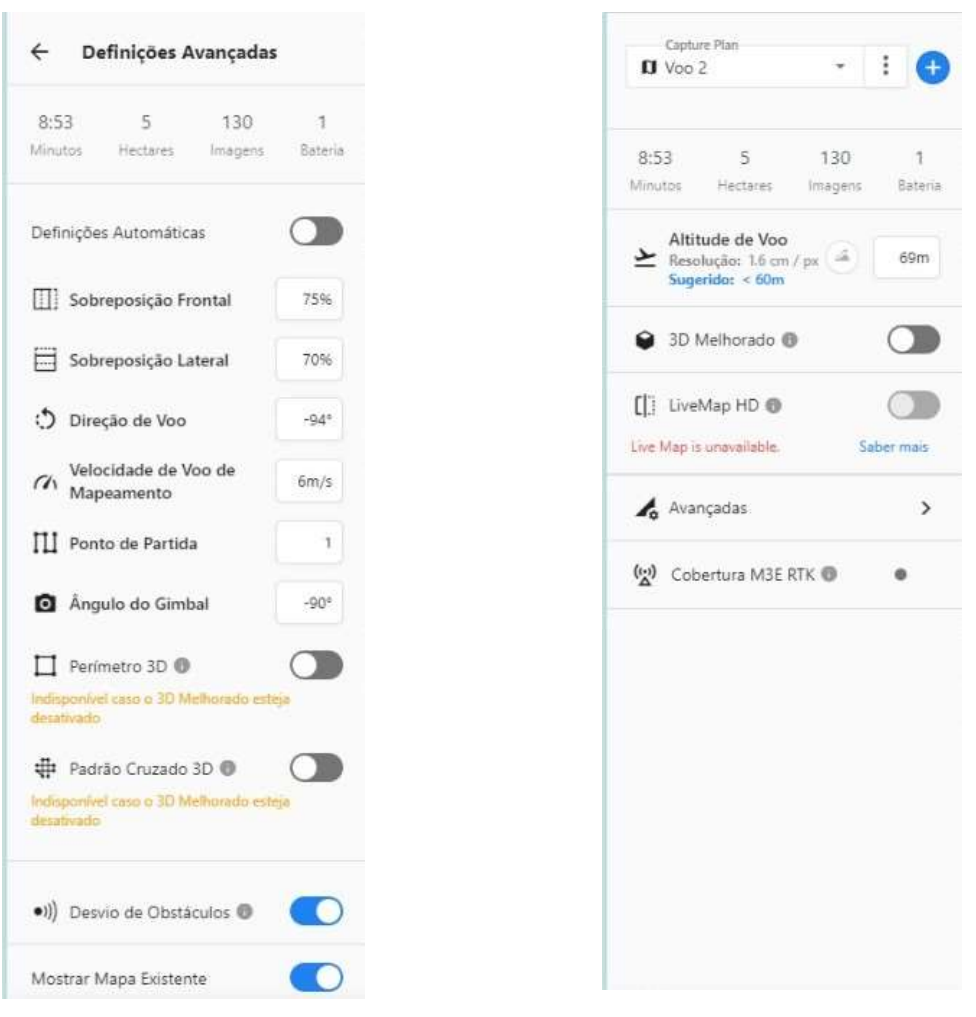

Figura 4. Parâmetros do plano de Voo2

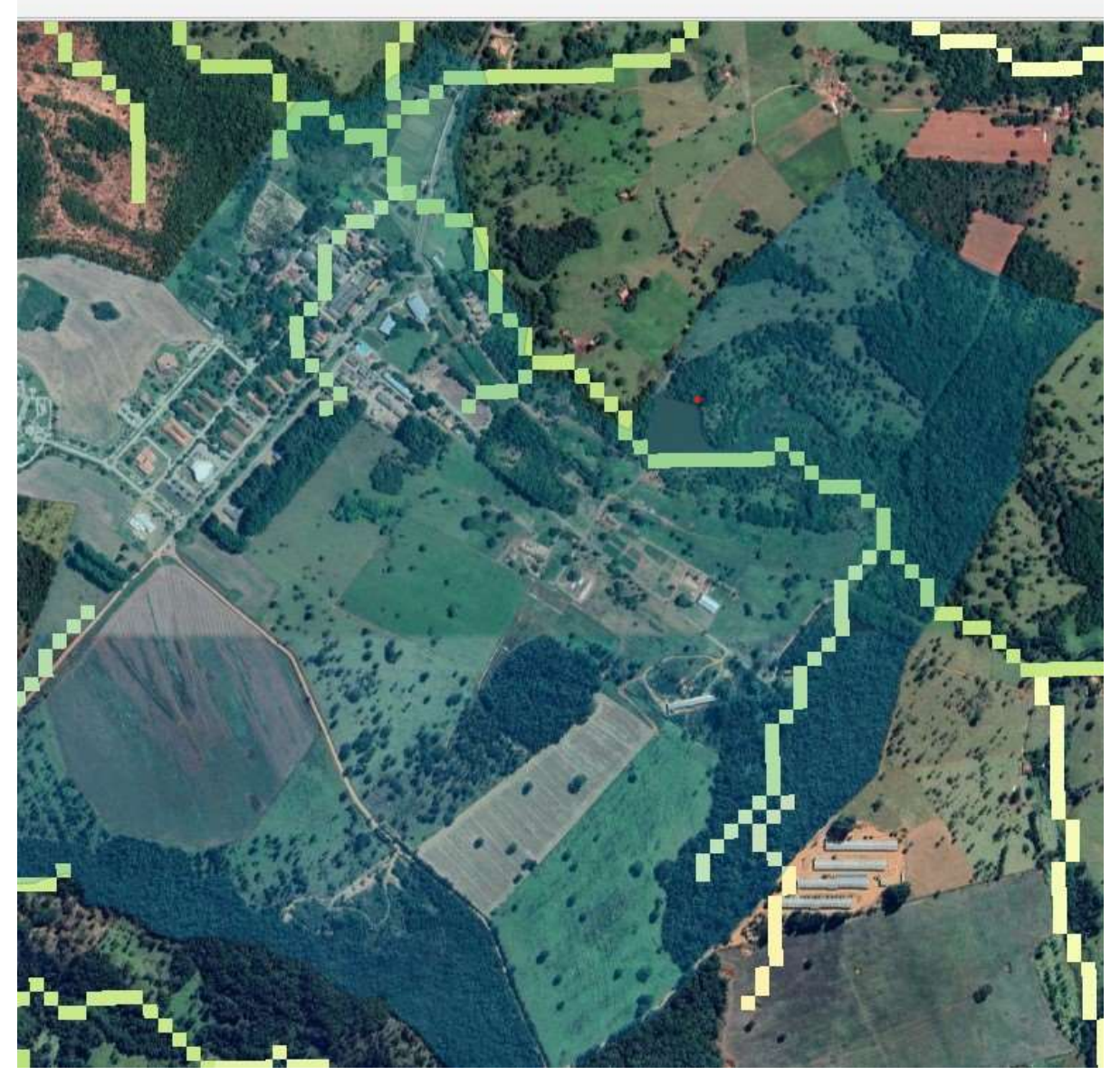

Foram encontrados ao todo 6 sub-bacias, internas ou constantes da área de estudo.

Figura 5. Mapa do perímetro da Fazenda e os cursos d'água gerados automaticamente pelo Qgis.

No mapa gerado foi possível ver onde se localiza a sub bacia que corta a escola onde um córrego que é afluente do Rio Corumbá, que é o principal rio do município de Urutaí.

 A partir do mapeamento digital das sub-bacias, e consequentemente da drenagem, foram identificados cinco Pontos Indicativos de Nascentes. Essa situação se altera na medida em que os valores de variáveis das ferramentas também são modificados. Entretanto, com o uso das imagens de satélite disponíveis pelo Google Earth foi possível determinar uma congruência do resultado automático com o que se percebe a partir da imagem. Essas limitações podem ser explicadas pela resolução espacial obtida no MDT Topodata de 30 metros. Modelos digitais com maior resolução espacial poderiam ser ainda mais precisos nesses mapeamentos.

 A seguir, descreveremos os resultados obtidos a partir das identificações pelas visitas in loco assim como do aerolevantamento com drone.

No primeiro local (lavoura de experimento) foram identificadas pequenas erosões. Mais precisamente em dois locais. Na figura 6 estão delimitadas essas áreas com total de 1,26 ha (esquerda da figura) 0,19 ha (direita da figura). Apesar da não confirmação da existência de nascentes, acreditamos que as erosões existentes devem ser consideradas para possíveis intervenções com objetivo de recuperar a área para não correr o risco de ampliação. Sugerimos que sejam tampadas com terra ou outros materiais orgânicos e depois realizar o plantio de arvores nativas para não ocorrer novamente a erosão.

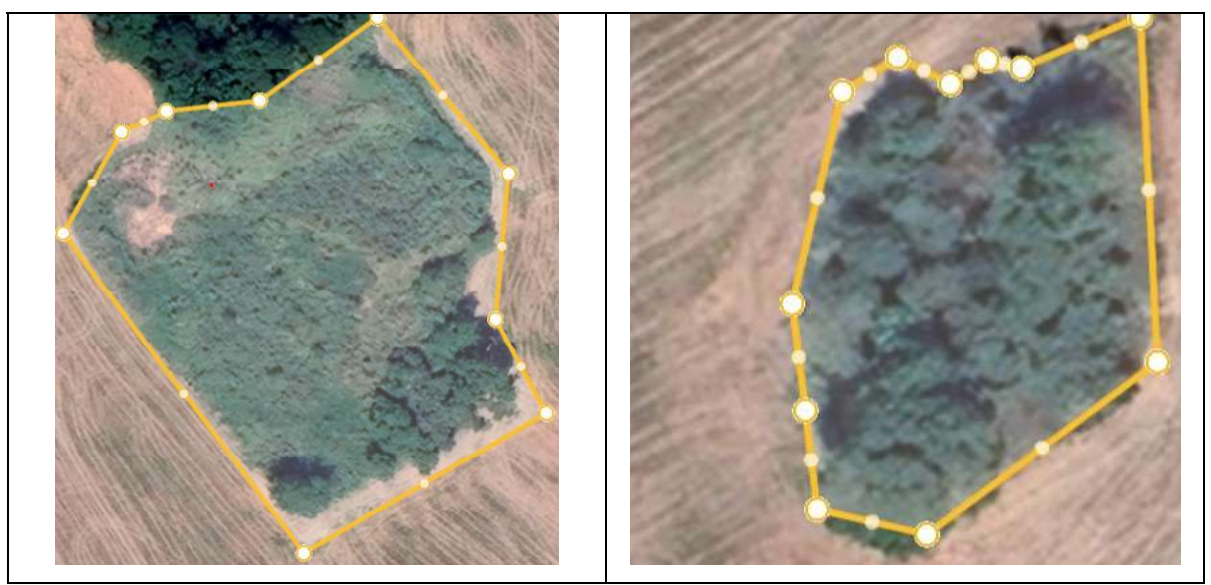

Figura 6. Primeiro local de Pontos Indicativos de Nascentes.

No segundo local (bambus próximos ao bloco do técnico subsequente) foi realizada a visita no dia 04/11/2023 e foi observado grande presença de solo encharcado e acredita-se que seja um brejo (figura 7).

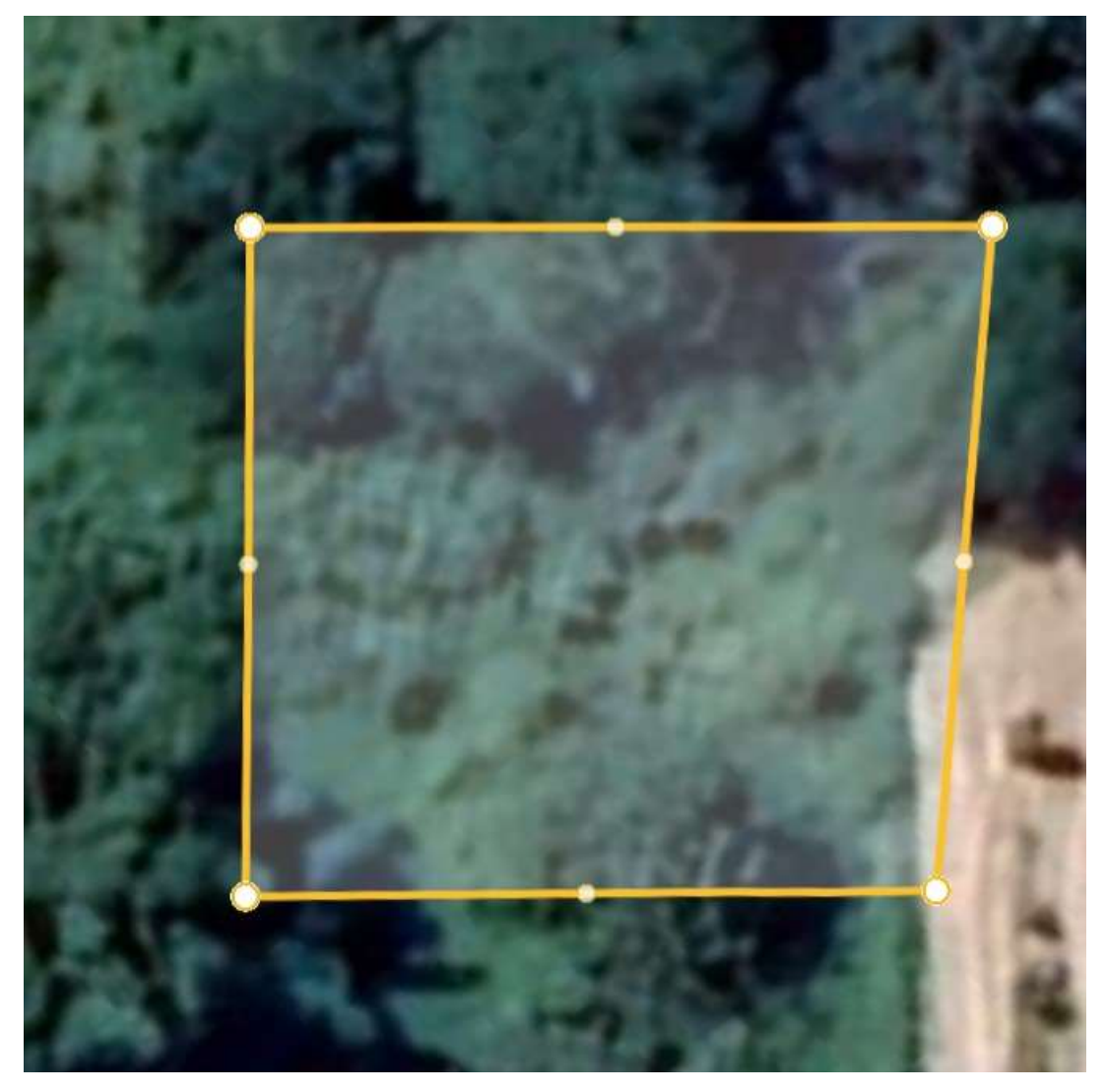

Figura 7. Segundo local de Pontos Indicativos de Nascentes.

No terceiro local (represa grande) foi constada que a represa possui atualmente uma área de 3,84 ha, enquanto que, de acordo com dados antigos, possuía em torno de 1,5 ha. Essa mudança pode ser explicada pelo aumento do volume de água armazenada com o passar dos anos. O mapeamento automático indicou possíveis nascentes na área imediatamente acima da represa. Por meio do sobrevoo do drone (Figura 8) foi constatado que nessa área se tratava de plantas aquáticas que estavam dentro da represa, e não de mata nativa, como dava a entender analisando imagens do Google Earth.

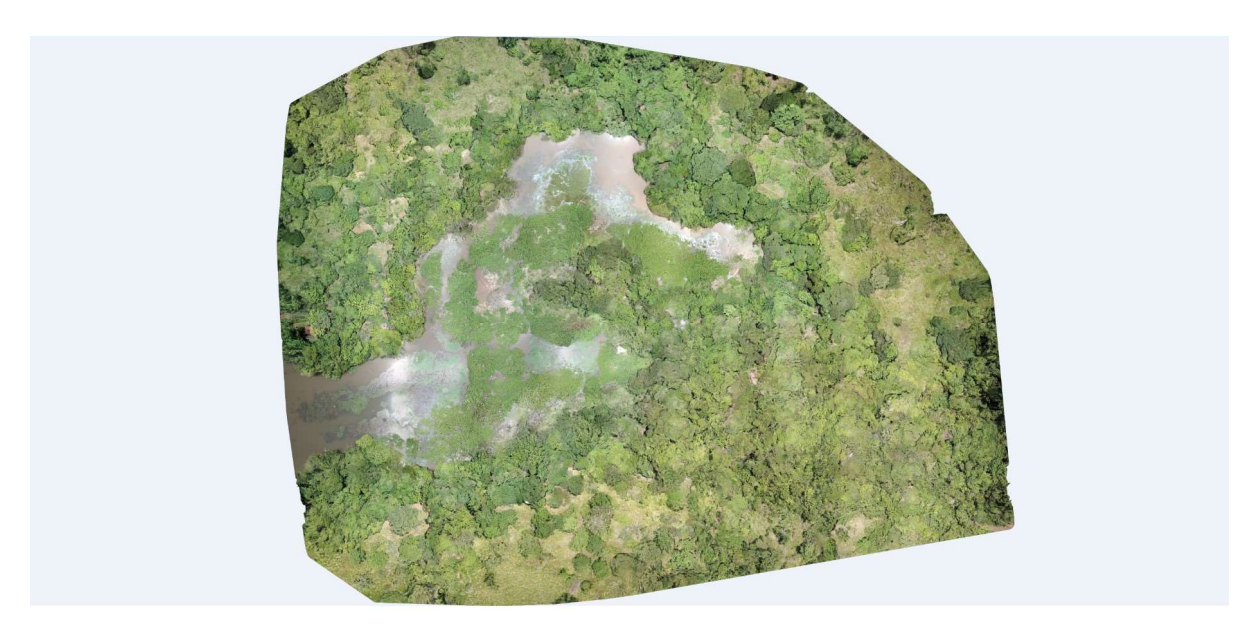

Figura 8. Terceiro local de Pontos Indicativos de Nascentes.

Além disso, a ferramenta WebODM, que processa as imagens do drone, também possibilita a geração, visualização e manipulação de imagens em 3D o que favorece a análise que propomos nesse trabalho de identificação de nascentes. Isso porque podem ser visualizados de várias perspectivas, além de identificar a altura dos objetos. Por essas imagens podemos perceber o espalhamento da lamina d'água, onde antes o mapeamento indicava nascentes (Figura 9).

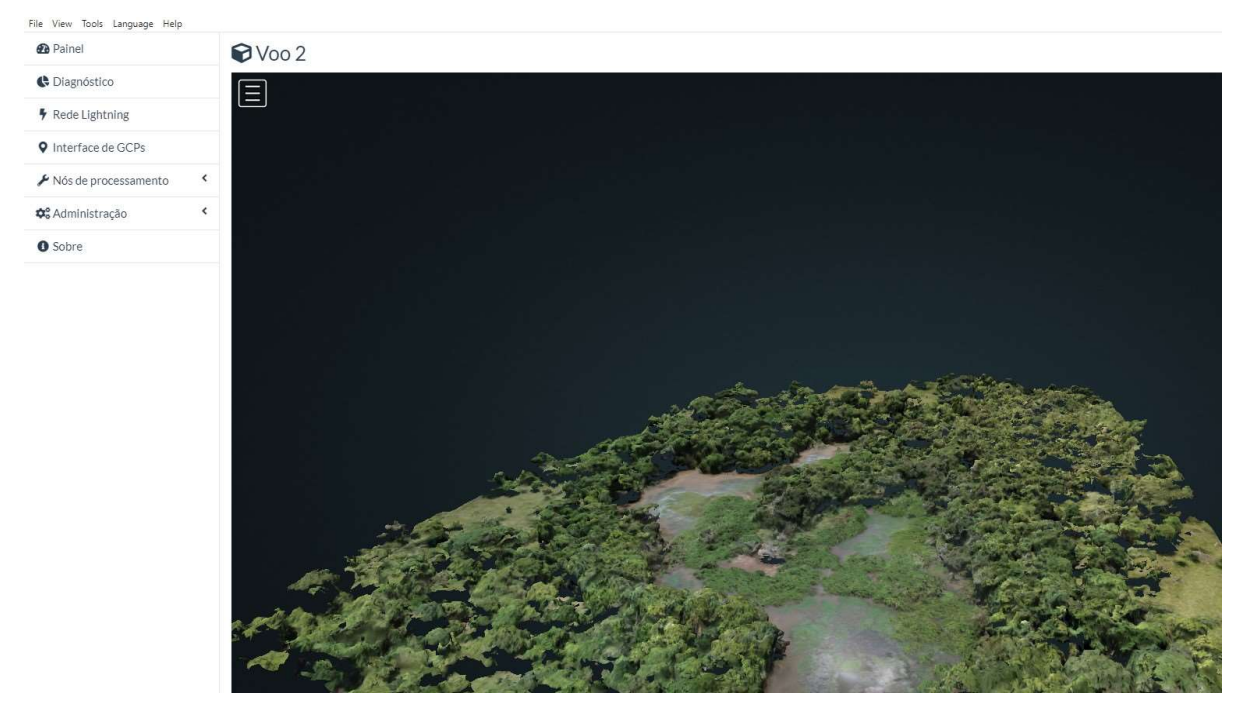

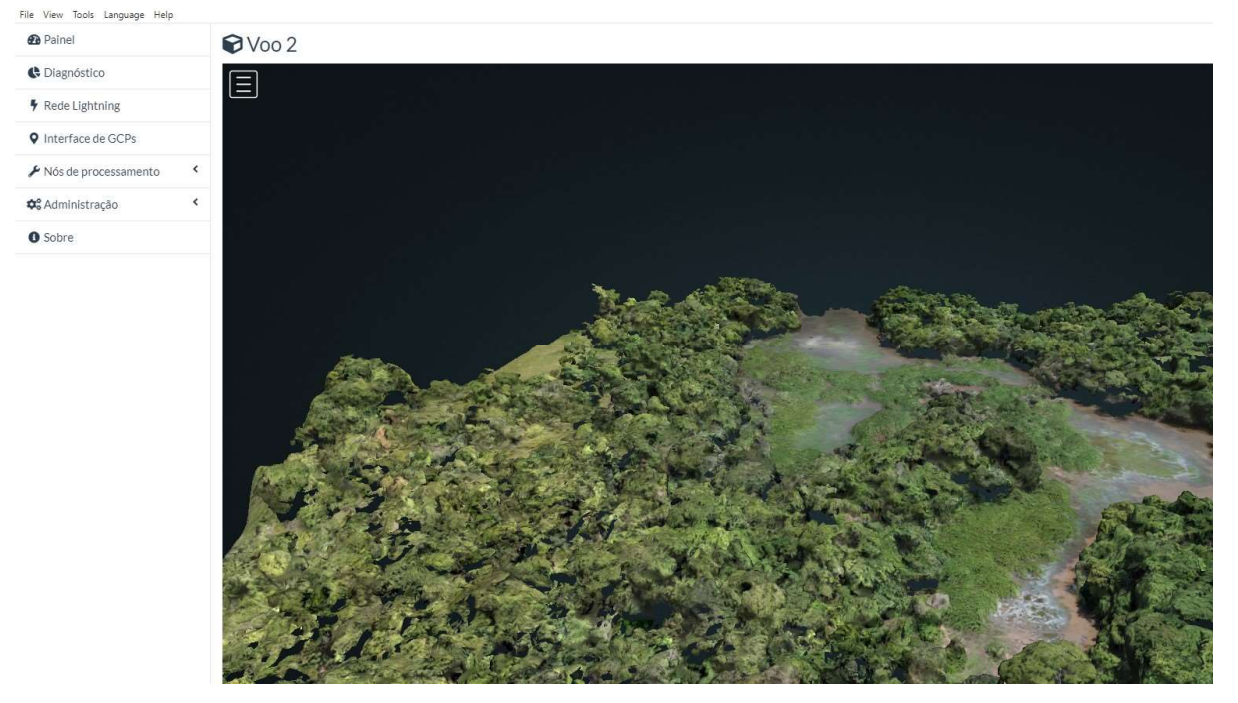

Figura 9. Visualização 3D do Terceiro local de Pontos Indicativos de Nascentes.

Ou seja, podemos inferir que, pela presença de água de baixa profundidade, e em grande extensão, fica inconclusivo se existe uma nascente no local. Ainda assim, seguindo as normativas ambientais, sugere-se que o entorno da represa seja totalmente reflorestado ou que passe por um processo de recomposição natural, por se tratar de Áreas de Preservação Permanente (APP).

No quarto local (vila universitária) foi identificado a partir do aerolevantamento a existência apenas de um curso d'água, ou seja, o leito do córrego sem a presença de qualquer indício de nascente. Entretanto, vale ressaltar que o uso da imagem gerada com o drone foi decisiva para concluirmos a inexistência da nascente, devido ao difícil acesso do local (figura 10).

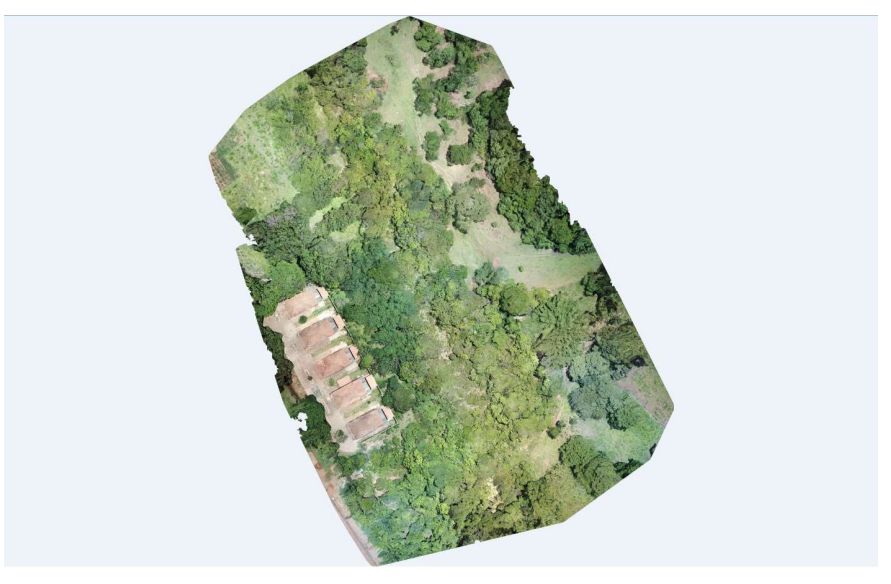

Figura 10. Quarto local de Pontos Indicativos de Nascentes.

No quinto local (acima da represa pequena) pudemos identificar três nascedouros de água. Entretanto, pela proximidade dos nascedouros, podemos considerar uma única nascente, pois a área de influência das nascentes pode ser considerada a mesma. De forma geral, essa nascente está preservada, com vegetação nativa do cerrado cobrindo um raio de distância de 30 metros (Figura 11).

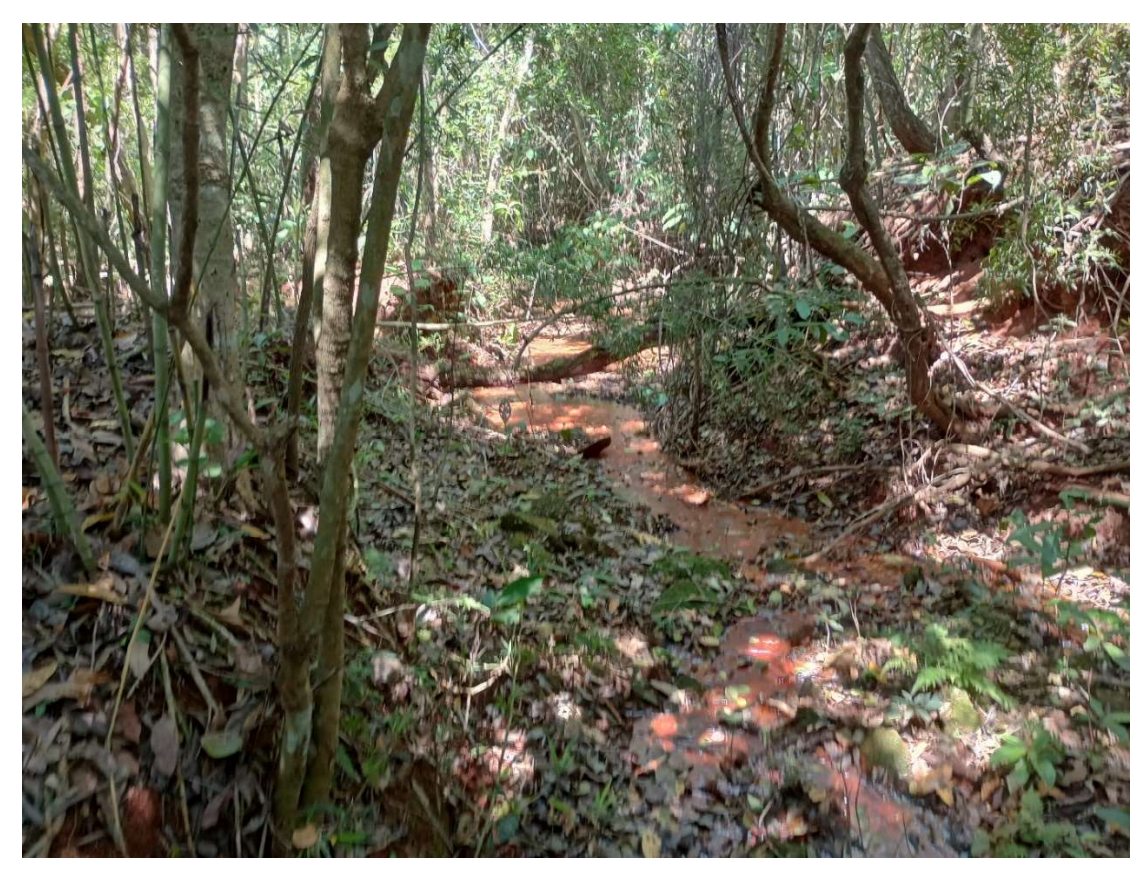

Figura 11. Quarto local de Pontos Indicativos de Nascentes.

#### 5. ANÁLISES AMBIENTAIS ADICIONAIS

Neste item faremos uma análise adicional que foi possível a partir das visitas in loco. Durante o levantamento dos dados, foram percebidos dois tanques de decantação de estrume muito próximos da represa maior. Ao realizar uma busca bibliográfica, em especial aos marcos legais ambientais, foi identificado que eles não seguem nenhuma normativa da Instrução Normativa 13, de 18 de dezembro de 2012, do Instituto Brasileiro Do Meio Ambiente E Dos Recursos Naturais Renováveis - IBAMA. Segundo essa normativa esses tanques devem ser protegidos com lona ou alvenaria, além da poda constante do mato em seu entorno e serem limpos com alta frequência.

#### 6. CONCLUSÃO

As geotecnologias facilitam muito na manipulação e gerenciamento de áreas, seja por meio de imagens de satélite ou geradas por drones. Dessa forma, podemos utilizar diferentes formas de visualização a área de interesse. Ainda assim, não substituem totalmente o trabalho realizado in loco que possibilita uma análise mais precisa em áreas menores ou até mesmo abaixo da vegetação. Dos cinco Pontos Indicativos de Nascente apontados pela análise automática, apenas um (01) se confirmou a partir das percepções obtidas in loco e uso do drone.

Dessa forma, concluímos que a união do uso das geotecnologias com trabalhos de campo possibilitou identificar com maior precisão a existência de nascentes e áreas que necessitam de atenção quanto as suas preservações e consequentemente adequação as leis ambientais.

Por fim, sugerimos que sejam realizados trabalhos similares na Fazenda Pedra Branca, também de uso do IFGoiano Campus Urutai.

### 7. REFERÊNCIAS BIBLIOGRÁFICAS

OLIVEIRA, A. J. de, Silva, G. F. da, Silva, G. R. da, Santos, A. A. C. dos, Caldeira, D. S. A., Vilarinho, M. K. C., Barelli, M. A. A., & Oliveira, T. C. de. (2020). Potencialidades da utilização de drones na agricultura de precisão / Drones potentiality use in precision agriculture. Brazilian Journal of Development, 6(9), 64140–64149. https://doi.org/10.34117/bjdv6n9- 010.

BRASIL. Lei no 12.651, de 25 de maio de 2012. Dispõe sobre a proteção da vegetação nativa; altera as Leis no 6.938, de 31 de agosto de 1981, 9.393, de 19 de dezembro de 1996, e 11.428, de 22 de dezembro de 2006; revoga as Leis no 4.771, de 15 de setembro de 1965, e 7.754, de 14 de abril de 1989, e a Medida Provisória no 2.166-67, de 24 de agosto de 2001; e dá outras providências. Disponível em: http://www.planalto.gov.br/ccivil\_03/\_ato2011- 2014/2012/lei/L12651compilado.htm. Acesso em: 01 dez 2023.

BRASIL. Lei nº 14.653, de 23 de agosto de 2023. Altera as Leis nºs 12.651, de 25 de maio de 2012, e 14.119, de 13 de janeiro de 2021, para disciplinar a intervenção e a implantação de instalações necessárias à recuperação e à proteção de nascentes. Diário Oficial da União, Brasília, DF, 24 ago. 2023. Disponível em: https://www.planalto.gov.br/ccivil\_03/\_Ato2023- 2026/2023/Lei/L14653.htm. Acesso em: 01 dez 2023.

CAVALCANTI, R.; JOLY, C. The conservation of the Cerrados. The Cerrado of Brazil. Ecology and natural history of a neotropical savanna, p. 351-367, 2002.

DIAS, B. F. S. 1992. Alternativas de desenvolvimento dos Cerrados: manejo e conservação dos recursos naturais renováveis. IBAMA, FUNATURA : Brasília.

KLINK, C. A., MACHADO, R. B. 2005. A conservação do Cerrado brasileiro. In: Megadiversidade. Desafios e oportunidades para a conservação da biodiversidade no Brasil. Vol 1, 1: 147-155. Belo Horizonte: Conservação Internacional.

LEAL, Mariana Santos et al. Caracterização hidroambiental de nascentes. Revista Ambiente & Água, v. 12, p. 146-155, 2017.

PROJETO DE LEI nº 1.600, de 2019 . Brasília: Câmara dos Deputados, 2023.

ROSA, R. (2011). Geotecnologias na Geografia aplicada. Revista Do Departamento De Geografia, 16, 81-90. https://doi.org/10.7154/RDG.2005.0016.0009